# **Post to Fileshare SharePoint 2013**

The Post Fileshare SharePoint Stage stage applies an XSLT transform to the input batch of AspireObjects and then posts the resulting transformed XML batch to a Fileshare repository and send a notification to the SharePoint Notification Service. The Fileshare repository is indicated by a URL in the following format, smb://<Folder>/<Folder>/..., and the endpoint is indicated by a standard URL,[http://localhost](http://localhost/Enspoint.svc) [/Enspoint.svc](http://localhost/Enspoint.svc)

If the Notification Service returns something other than HTTP 200 or 201 (in the HTTP headers), it will retry the notification, sleeping 1 second between each try and failing the notification after a set number of tries, the batch of documents will still be saved in the repository.

> Post Fileshare SharePoint 2013 has malfunctions when a [CIF](https://contentanalytics.digital.accenture.com/display/aspire32/CIFS+Connector) [S Connector](https://contentanalytics.digital.accenture.com/display/aspire32/CIFS+Connector) is installed on the same server and configure for another server on another domain

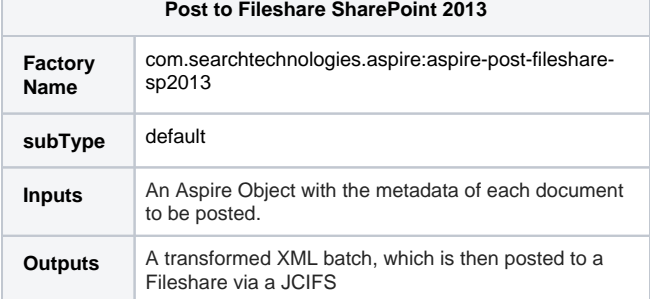

## **Configuration**

Δ

This section lists all configuration parameters available to configure the Post to Fileshare SharePoint 2013 component.

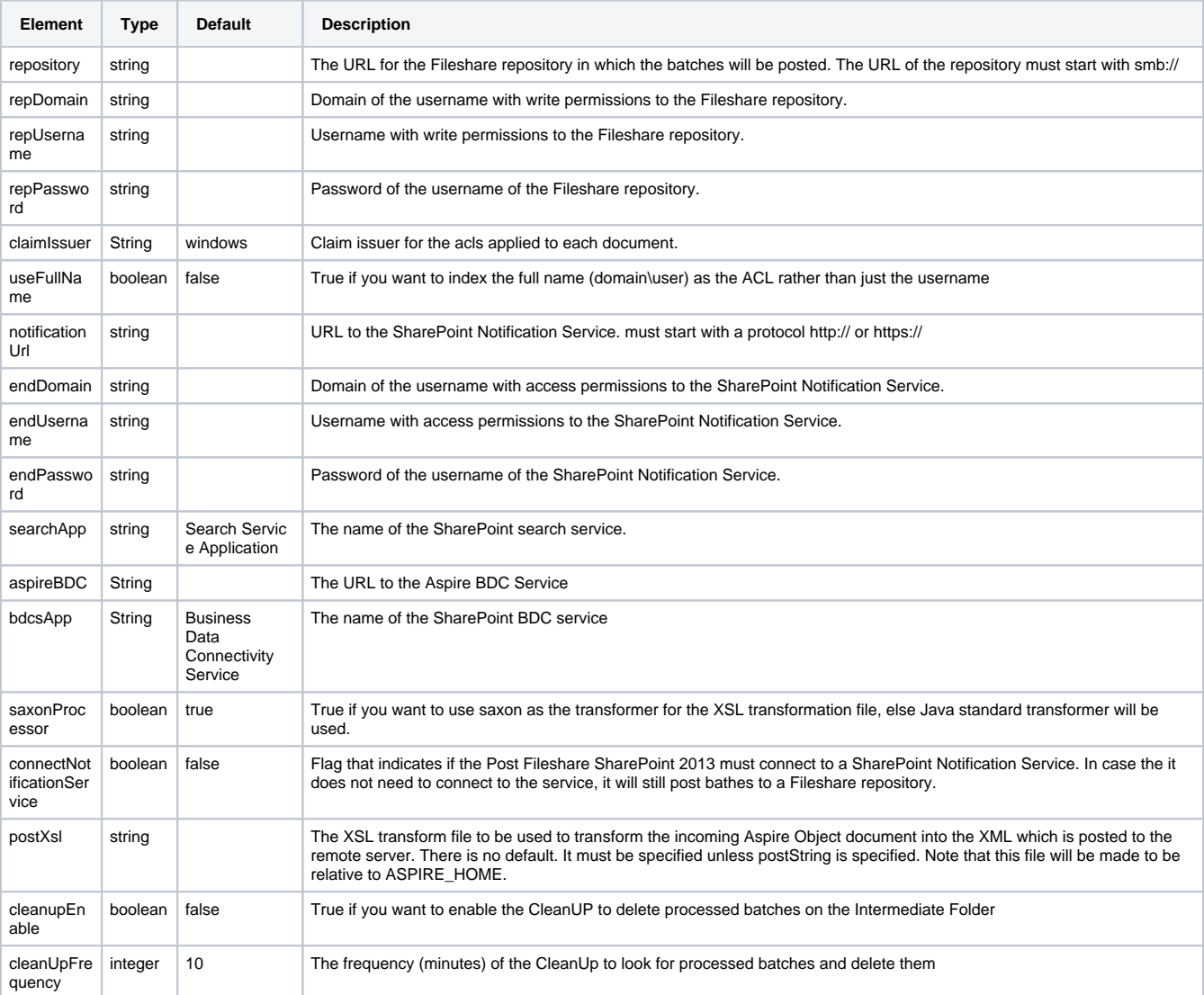

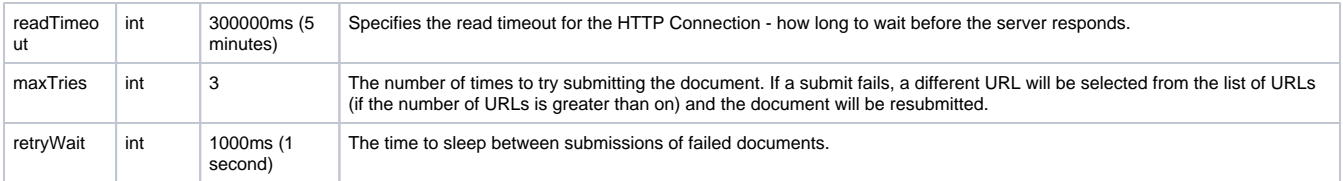

## Example Configuration

### Usual Configuration

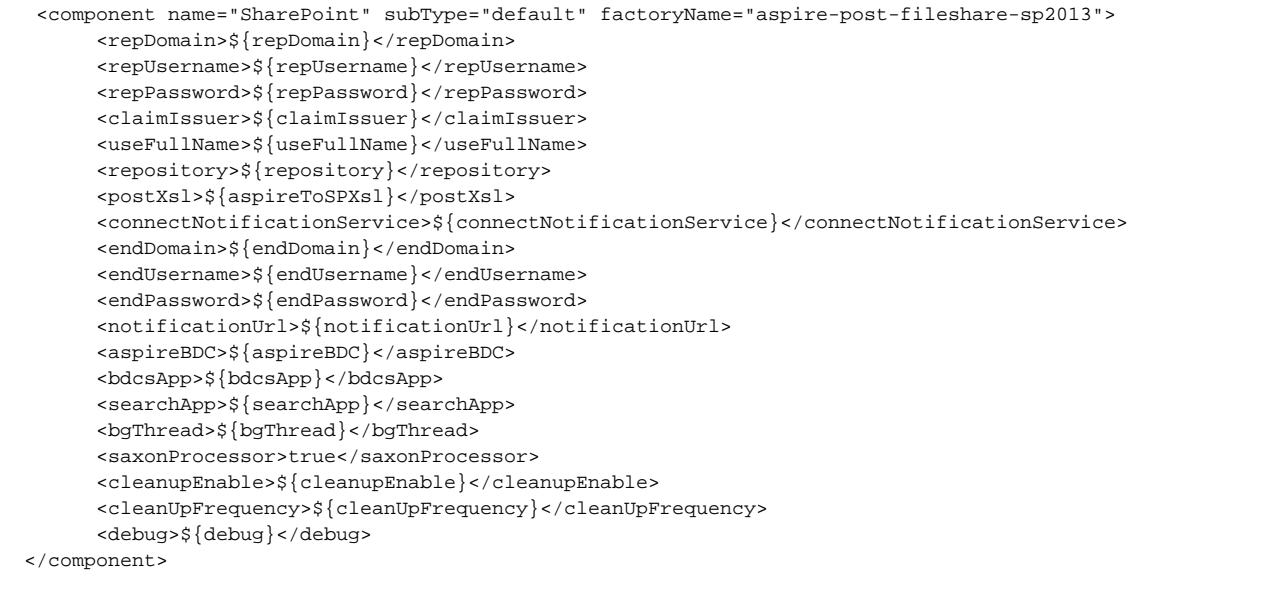

### No Notification Service

```
 <component name="SharePoint" subType="default" factoryName="aspire-post-fileshare-sp2013">
       <repDomain>your-domain</repDomain>
       <repUsername>your-username</repUsername>
       <repPassword>your-password</repPassword>
       <repository>smb://Repository</repository>
       <postXsl>${appbundle.home}/config/xsl/aspireToSP2013.xsl</postXsl>
       <connectNotificationService>false</connectNotificationService>
 </component>
```
## Batching XML

All you need, is to set up the [Branch Handler](https://contentanalytics.digital.accenture.com/display/aspire32/Branch+Handler) to use batching. All jobs that get to the stage (for example they come from a sub job extractor) will be ready to be batched when they get to PostHTTP.

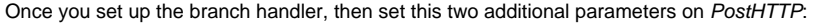

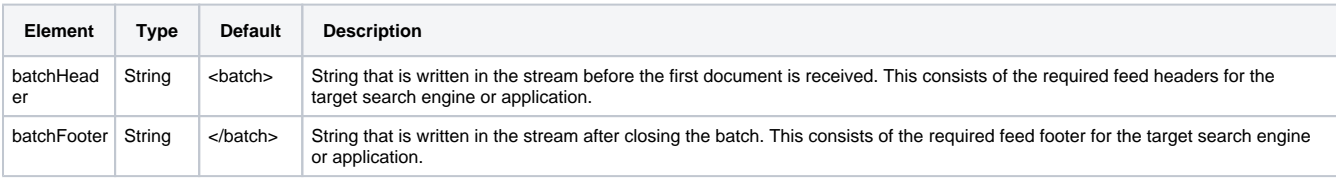

#### Example

Sample application XML configuration:

```
<?xml version="1.0" encoding="UTF-8"?>
<application name="FeedOneExample">
   <components>
     <component name="StandardPipeManager" subType="pipeline" factoryName="aspire-application">
      <components>
         <component name="FetchUrl" subType="default" factoryName="aspire-fetch-url" />
         <component name="WaitForSubJobs" subType="waitForSubJobs" factoryName="aspire-tools"/>
         <component name="XMLSubJobExtract" subType="xmlSubJobExtractor" factoryName="aspire-xml-files">
         <branches>
           <branch event="onSubJob" pipelineManager="." 
                  pipeline="subJobs-process" 
                   batching="true"
                   batchSize="1000"
                   batchTimeout="1000"
                   simultaneousBatches="2" />
           </branches>
         </component>
         <component name="PostToSharePoint" subType="default" factoryName="aspire-post-fileshare-sp2013">
           <repDomain>${repDomain}</repDomain>
           <repUsername>${repUsername}</repUsername>
           <repPassword>${repPassword}</repPassword>
           <claimIssuer>${claimIssuer}</claimIssuer>
           <useFullName>${useFullName}</useFullName>
           <repository>${repository}</repository>
           <postXsl>${aspireToSPXsl}</postXsl>
           <connectNotificationService>${connectNotificationService}</connectNotificationService>
           <endDomain>${endDomain}</endDomain>
           <endUsername>${endUsername}</endUsername>
           <endPassword>${endPassword}</endPassword>
           <notificationUrl>${notificationUrl}</notificationUrl>
           <aspireBDC>${aspireBDC}</aspireBDC>
           <bdcsApp>${bdcsApp}</bdcsApp>
           <searchApp>${searchApp}</searchApp>
           <bgThread>${bgThread}</bgThread>
           <saxonProcessor>true</saxonProcessor>
           <cleanupEnable>${cleanupEnable}</cleanupEnable>
           <cleanUpFrequency>${cleanUpFrequency}</cleanUpFrequency>
           <debug>${debug}</debug>
         </component>
       </components>
       <pipelines>
         <pipeline name="doc-process" default="true">
           <stages>
             <stage component="XMLSubJobExtract" />
           </stages>
         </pipeline>
         <pipeline name="subJobs-process">
           <stages>
             <stage component="PostToSharePoint" /> 
           </stages>
         </pipeline>
       </pipelines>
     </component>
  </components>
</application>
```